# MATLAB EXPO 2018

# **Predictive Maintenance**

From Development to IoT Deployment

Antje Dittmer

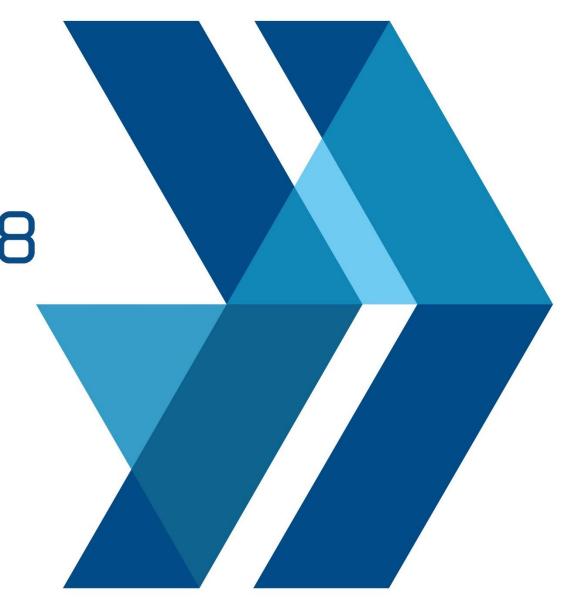

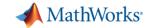

#### **What is Predictive Maintenance?**

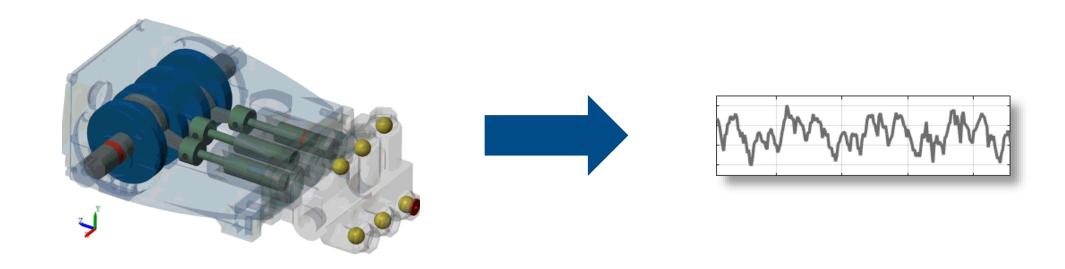

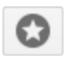

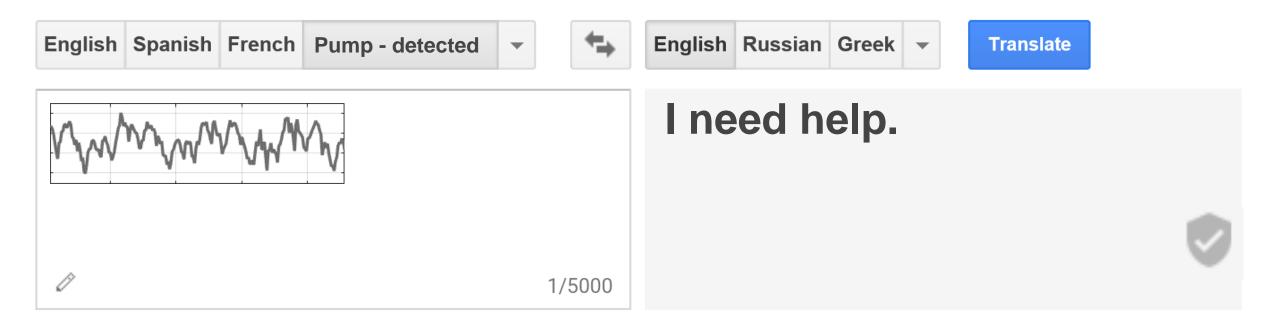

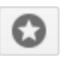

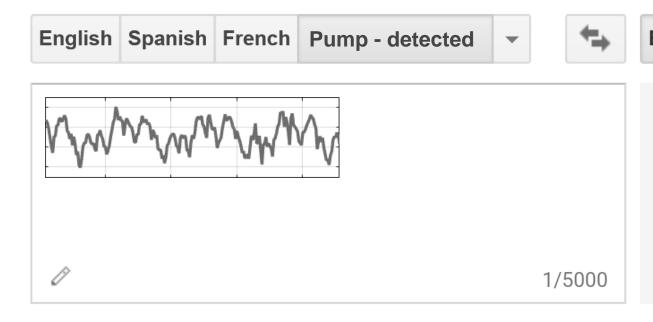

English Russian Greek ▼ Translate

I need help. One of my cylinders is blocked. I will shut down your line in 15 hours

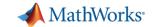

# What do you expect from predictive maintenance?

- Maintenance cares about day-to-day operations
  - Reduced downtime
- Operations & IT look at the bigger picture
  - Improved operating efficiency
- Engineering groups get product feedback
  - Better customer experience
- Upper management wants to drive growth
  - New revenue streams

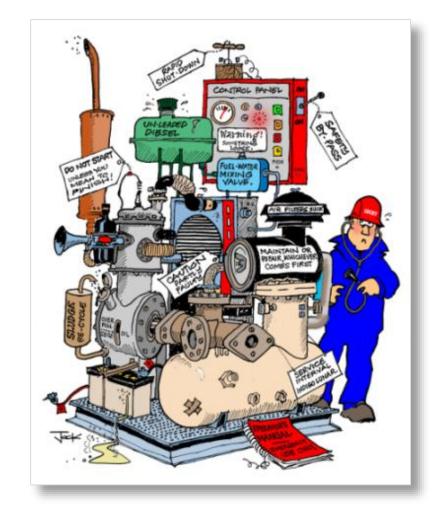

Source: Tensor Systems

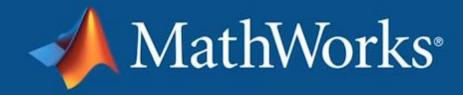

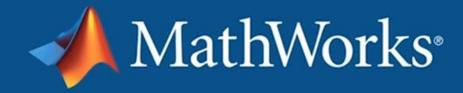

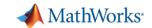

# **Industrial Internet of Things**

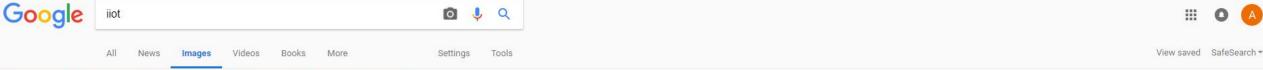

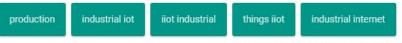

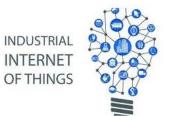

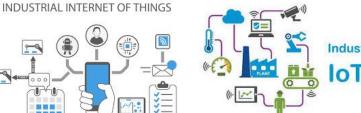

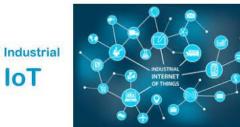

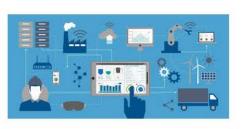

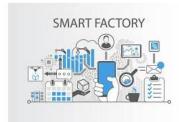

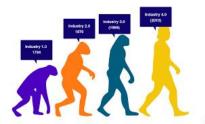

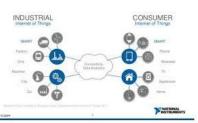

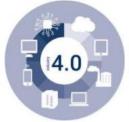

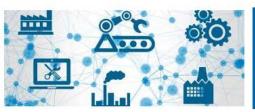

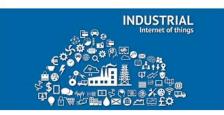

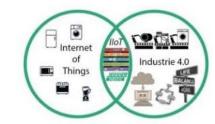

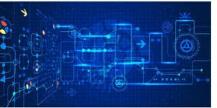

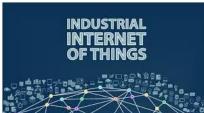

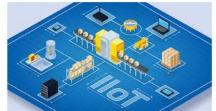

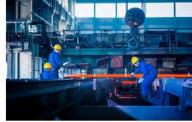

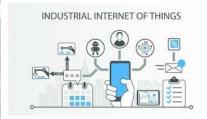

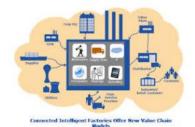

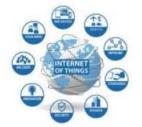

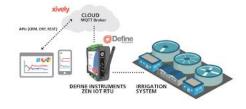

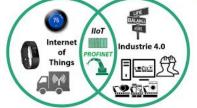

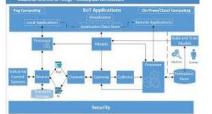

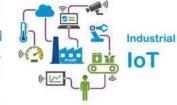

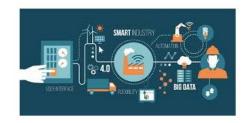

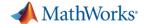

# **Industrial Internet of Things**

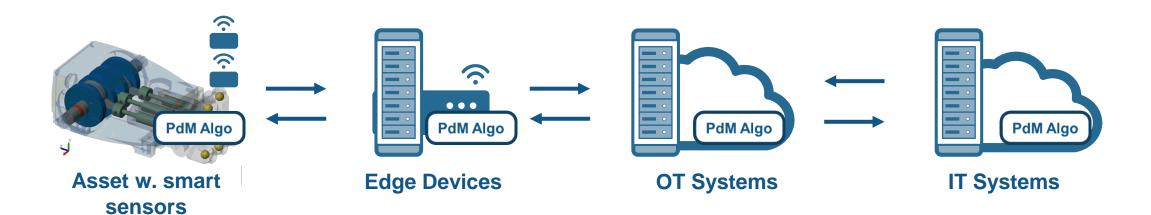

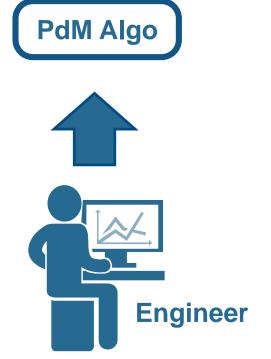

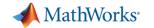

# Why MATLAB & Simulink for Predictive Maintenance

- Get started quickly
- Reduce the amount of data you need to store and transmit
- Deliver the results of your analytics based on your audience
- Create training data for your algorithm in the absence of real failure data

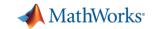

# Challenges: How much data are you collecting?

- 1 day ~ 1.3 GB
- 20 sensors/pump ~26 GB/day
- 3 pumps ~ 78 GB/day
- Satellite transmission
  - Speeds approx. 128-150 kbps,
  - Cost \$1,000/ 10GB of data

Needle in a haystack problem

#### Pump flow sensor 1 sec ~ 1000 samples ~16kB

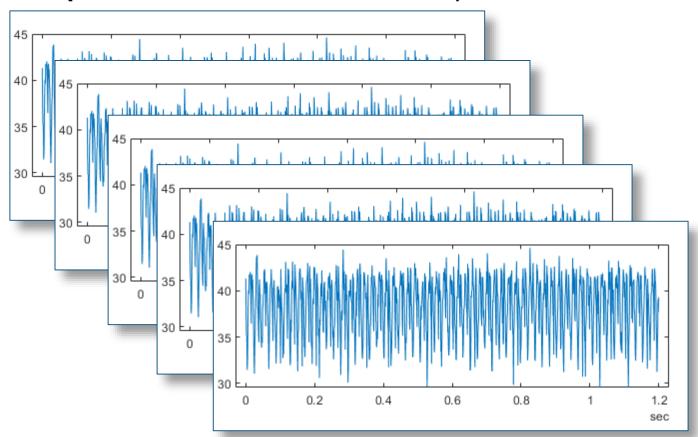

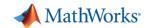

# Solution: Feature extraction at the Edge

How do you extract features?

• Which features should you extract?

How do I deal with streaming data?

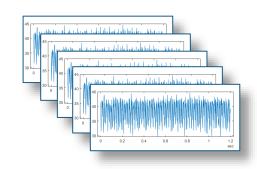

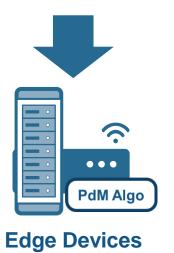

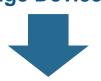

| qMean   | qVar   | qSkewness | qKurtosis |
|---------|--------|-----------|-----------|
| 38.4945 | 9.2306 | -0.5728   | 2.4662    |
| qPeak2P | qCrest | qRMS      | qMAD      |
| 15.2351 | 1.1553 | 38.6141   | 2.5562    |

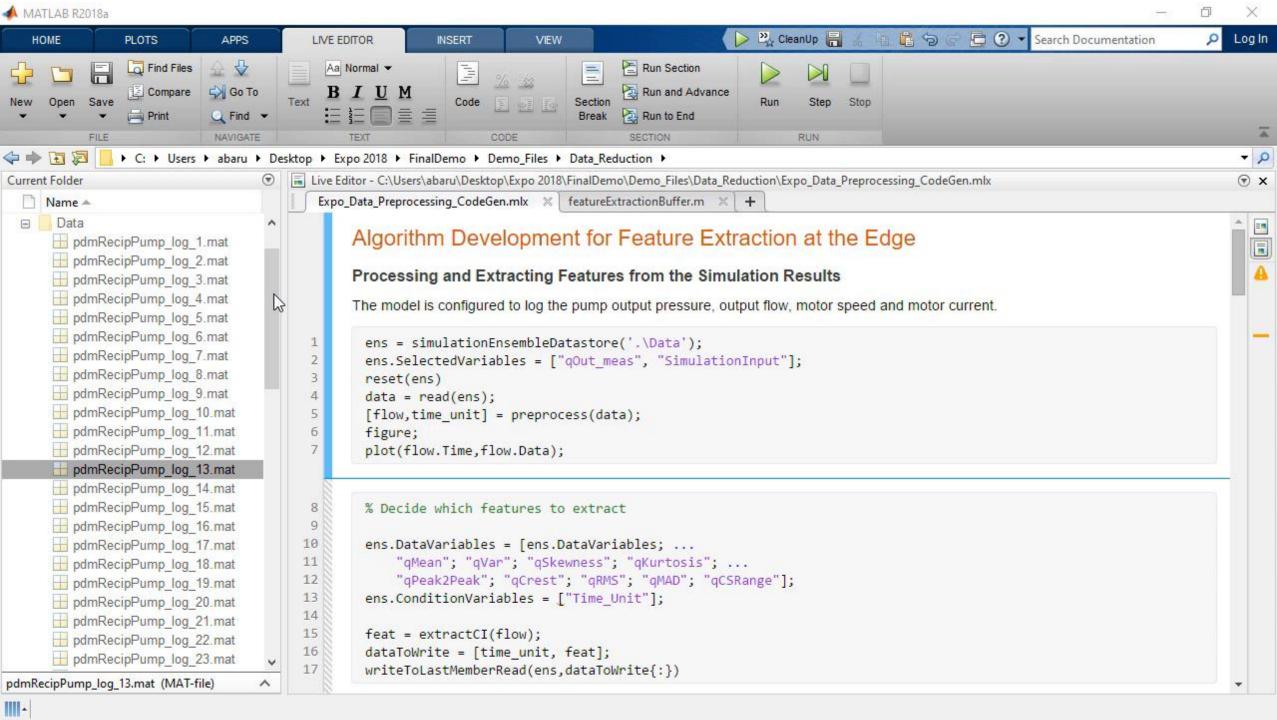

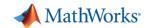

## Solution: Feature extraction at the Edge

- How do you extract features?
  - Signal processing methods
  - Statistics & model-based methods
- Which features should you extract?
  - Depends on the data available
  - Depends on the hardware available
- How do I deal with streaming data?
  - Determine buffer size
  - Extract features over a moving buffer window

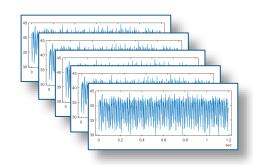

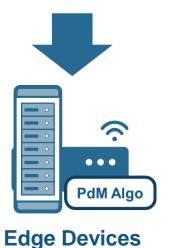

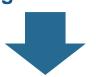

| qMean   | qVar   | qSkewness | qKurtosis |
|---------|--------|-----------|-----------|
| 38.4945 | 9.2306 | -0.5728   | 2.4662    |
| qPeak2P | qCrest | qRMS      | qMAD      |
| 15.2351 | 1.1553 | 38.6141   | 2.5562    |

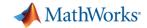

# Challenges: What do your end users expect?

- Maintenance needs simple, quick information
  - Hand held devices, Alarms
- Operations needs a birds-eye view
  - Integration with IT & OT systems
- Customers expect easy to digest information
  - Automated reports

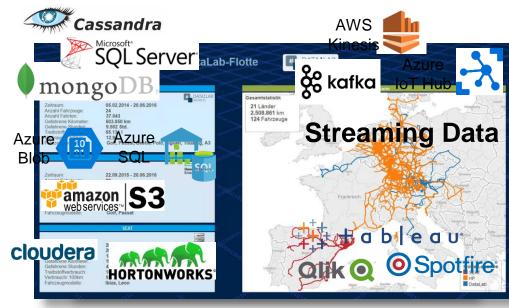

Pata Sources Analytics Platforms
Fleet & Inventory Analysis
Hang neig Devices

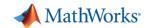

IoT Hub

#### Challenges: What do your end users expect?

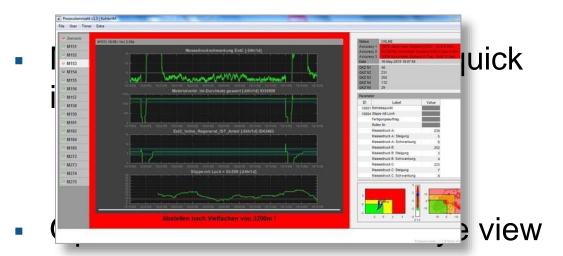

Integration with IT & OT systems
 Dashboards &
 Hand held Devices

 Customers expect easy to d information

Automated reports

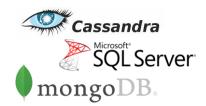

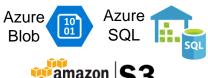

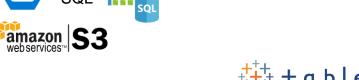

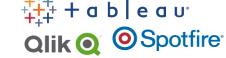

**Streaming Data** 

Kinesis

kafka

**Analytics Platforms** 

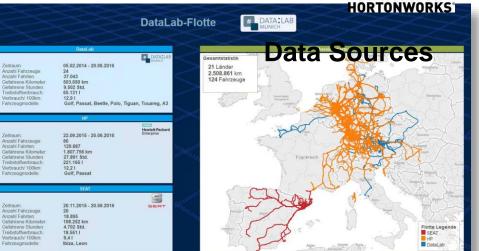

cloudera

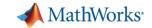

# Solution: Flexible deployment of algorithms

 Can I reuse my algorithm code for deployment?

How do I update my predictive model?

**PdM Algo PdM Algo OT Systems IT Systems PdM Algo** Embedded Hardware **Enterprise Systems** 

How do I integrate with my IT/OT systems?

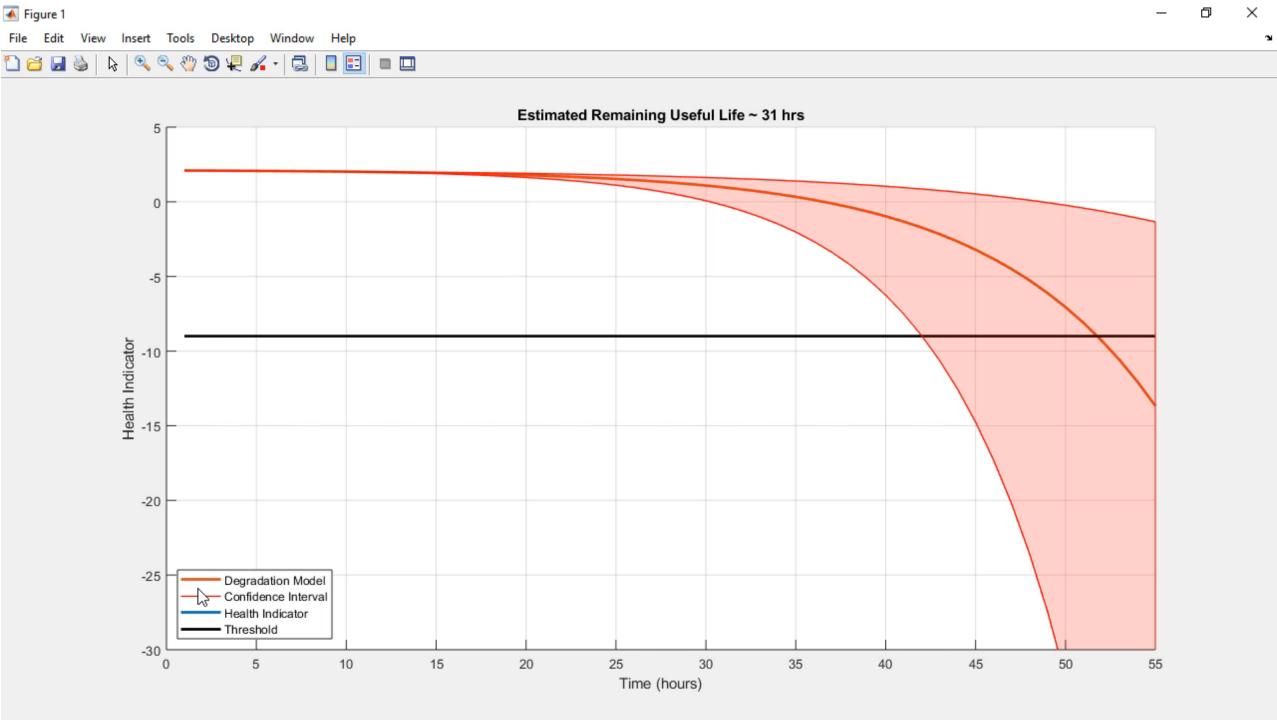

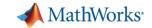

# Solution: Flexible deployment of algorithms

- Can I reuse my algorithm code for deployment?
  - Code generation at the Edge
  - Libraries & executables for IT/OT systems
- How do I update my predictive model?
  - Retrain degradation models for RUL estimation
  - Retrain classification models for fault isolation
- How do I integrate with my IT/OT systems?
  - Connect to data sources & scale computations
  - Connect to dashboards & analytics platforms

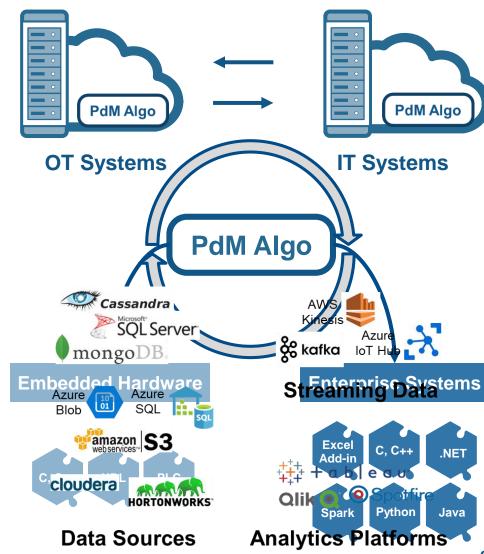

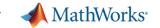

# Challenges: What if you don't have the data you need?

- Lack of labelled failure data
- Multiple failure modes and failure combinations possible
- Different machines can show different behavior for the same failure

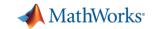

# Solution: Generating failure data from Simulink models

How do I model failure modes?

 How do I customize a generic model to a specific machine?

How do I know if the data is accurate?

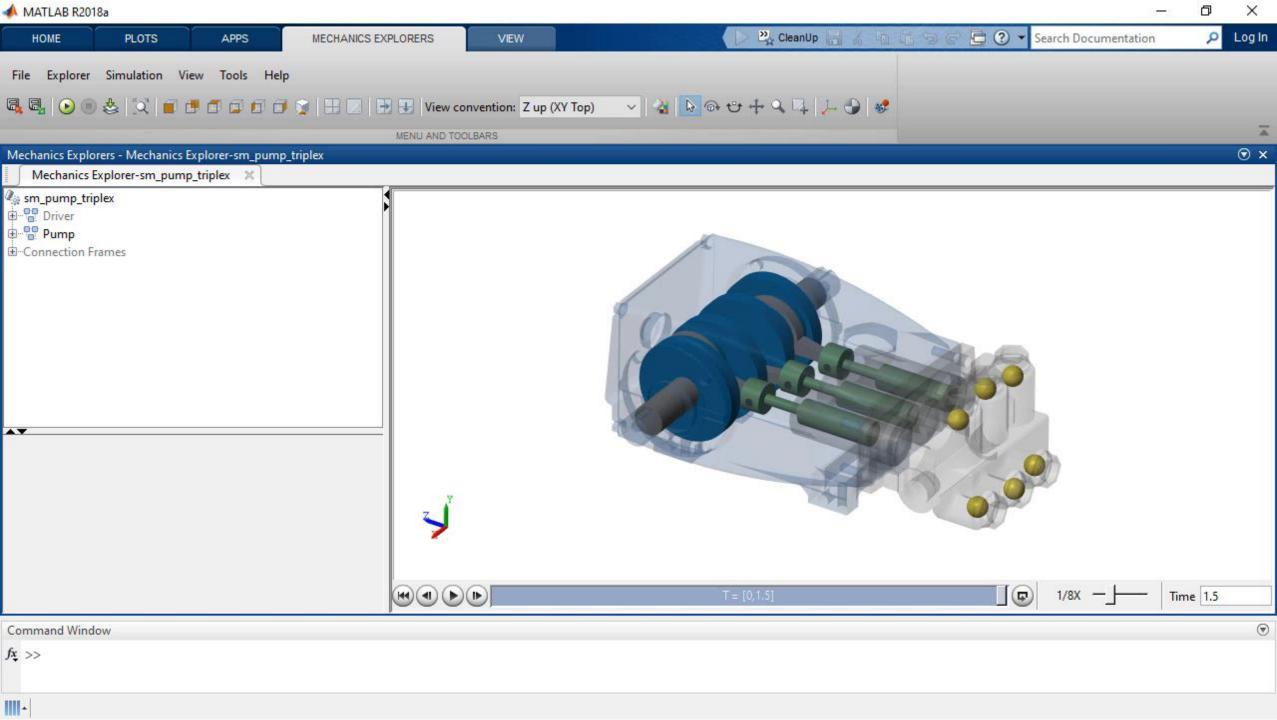

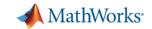

# Solution: Generating failure data from Simulink models

- How do I model failure modes?
  - Work with domain experts and the data available
  - Vary model parameters or components
- How do I customize a generic model to a specific machine?
  - Fine tune models based on real data
  - Validate performance of tuned model
- How do I know if the data is accurate?

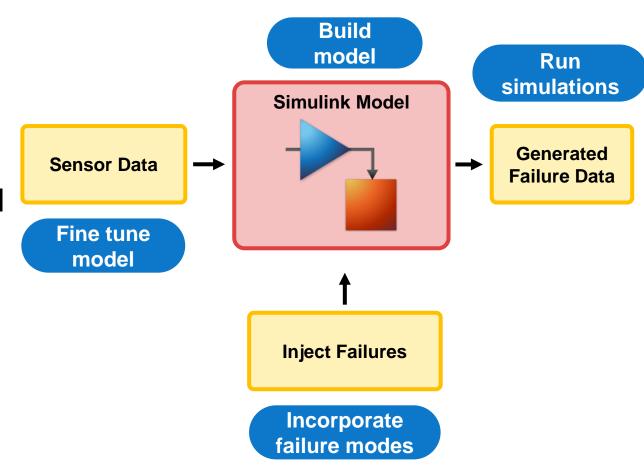

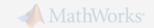

# Solution: Generating failure data from Simulink models

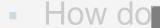

- Work availa
- Vary r
- How do to a spe
  - Fine t
  - Valida

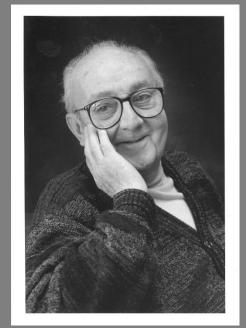

"Essentially, all models are wrong, but some are useful"

George E.P. Box

**Inject Failures** 

3. Incorporate failure modes

How do I know if the data is accurate?

4. Run simulations

Generated Failure Data

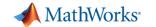

# Why MATLAB & Simulink for Predictive Maintenance

- Get started quickly
- Reduce the amount of data you need to store and transmit
- Deliver the results of your analytics based on your audience
- Create training data for your algorithm in the absence of real failure data

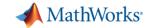

## Training: Machine Learning with MATLAB

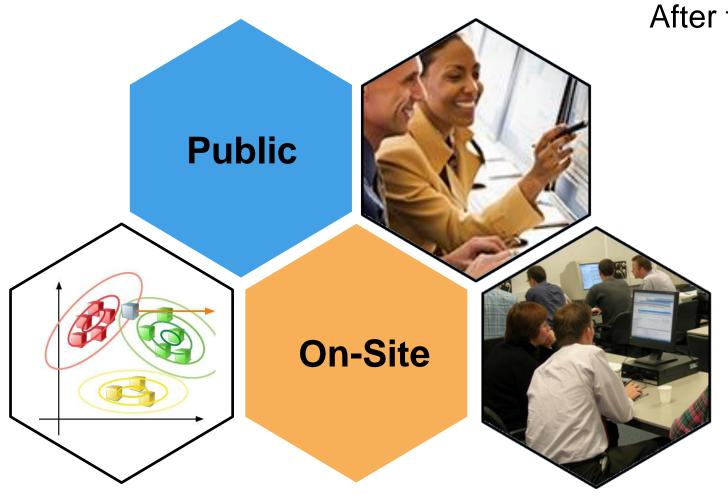

After this 2-day course you will be able to:

- Discover natural patterns in data
- Create predictive models
- Validate predictions of a model
- Simplify and improve models
- Public and Online Trainings

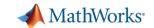

#### What You Can Do to Learn More

- Overview of Predictive Maintenance with MATLAB
- Overview of the Predictive Maintenance Toolbox
- MathWorks Consulting: Implementation of Predictive Maintenance Applications
- Read the Mondi Predictive Health Monitoring User Story
- Watch 'Predictive Maintenance with MATLAB: A Prognostics Case Study'

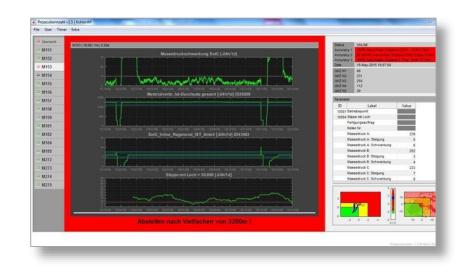

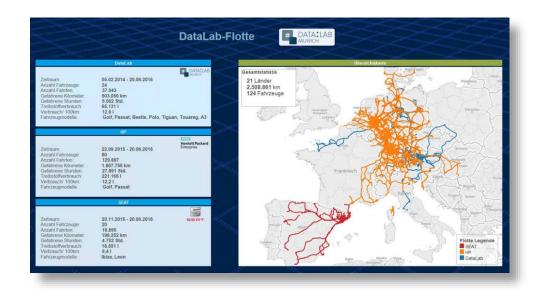